Beijing National Day School Department of Mathematics

AP Computer Science A

Test 2: Arrays and Classes

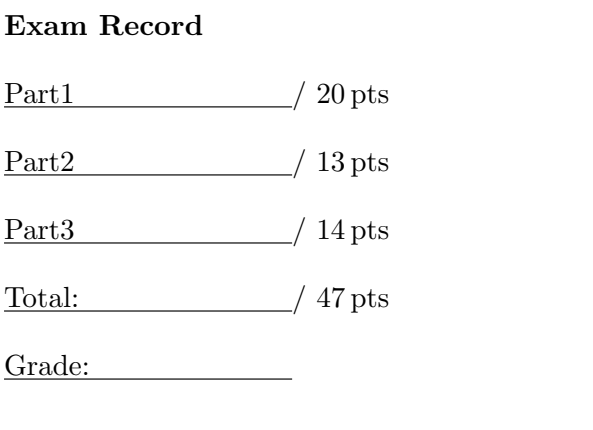

English Name:

Pinyin Name:

Mr. Alwin Tareen, Fall 2018

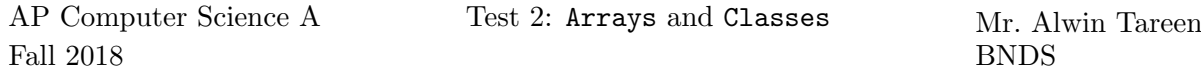

## Part I: Multiple Choice (20 points)

- Determine the answer to each of the following questions, using the available space for any necessary scratchwork.
- Decide which is the best of the choices given, and select the correct answer by placing an "X" in the corresponding box.
- $(1^{\rm pt})$ 1. Which of the following choices correctly declares and initializes an array of integers named nums?

```
| |integer[] nums = new integer[5];
\vert new int nums \vert = int [5];
\Box int[] nums = new int[5];
\Box nums = [5];
```

```
(1^{\text{pt}})2. What would be the output of the following Java code?
           int [] nums = \{2, 4, 6, 8\};System.out.println(nums[0] + " " + nums[1]);
           \Box 2.4
            \bigcap 2 6
           \Box 8
           \vert 6 8
```

```
(1^{\rm pt})3. What would be the output of the following Java code?
          int [] nums = \{2, 4, 6, 8\};nums[0] = 23;
          nums[3] = nums[1];System.out.println(nums[0] + " " + nums[3]);
          \Box 31
           \vert 23 2
           \vert 2 8
          | 23 4
```
 $(1^{\rm pt})$ 4. What is the technical name for the following array declaration in Java? double[] scores = {93.7, 86.2, 91.5, 98.3};

A customizer list.

An initializer list.

An elementary list.

A verifier list.

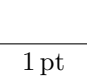

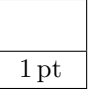

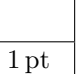

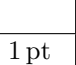

 $(1^{\rm pt})$ 5. What would be the output of the following Java code? double[] nums = { {1.2, 9.0, 3.2}, {9.2, 0.5, 1.5},

> {7.3, 7.9, 4.8} }; System.out.println(nums[2][1]);  $\vert$  7.3  $\overline{7.9}$

- 9.2  $\vert 5.1$
- $(1^{\rm pt})$ 6. What would be the output of the following Java code? int[] nums = {12, 34, 9, 0, -62, 88}; System.out.println(nums.length);  $\Box$  5  $\Box$ 1  $\sqcap_6$  $\vert$  12
- $(1^{\text{pt}})$ 7. Consider the following Java program. We want to assign numbers into the array nums, such that each number is twice the value of its index. Choose one of the following statements to replace // YOUR CODE HERE which would generate this result.

```
int[] nums = new int[10];
for (int i = 0; i < nums.length; i++){
    // YOUR CODE HERE
}
\Box i = 2*i;
\Box nums [2*i] = 2*i;
\ln \max[i] = 2* \text{nums}[i];| \lfloor nums[i] = 2*i;
```
 $(1^{\text{pt}})$ 8. What would be the output of the following Java code? int[] nums = {2, 4, 6, 8, 10, 1, 3, 5, 7, 9}; for (int  $i = 0$ ;  $i < 5$ ;  $i++)$ { System.out.print(nums[i] + " "); }  $\Box$  2 4 6 8 10  $|2468$  $\sqrt{2}$  4 6 8 10 1 2 4 6 8 10 1 3 5 7 9

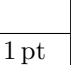

# 1 pt

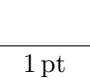

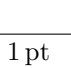

 $(1^{\rm pt})$ 9. What would be the output of the following Java code? double[]  $nums = \{ (1.2, 9.0),$ {9.2, 0.5},

{7.3, 7.9} };

- System.out.println(nums.length);  $\vert$  2
- $\overline{4}$ 3
- 9 |
- $(1^{\rm pt})$ 10. Which of the following choices are considered fundamental qualities of good object-oriented design?

catch and release

| bait and switch

state and behaviour

divide and conquer

- $(1<sup>pt</sup>)$  **11.** Which of the following choices is the correct way to set up a constructor? public String Rectangle() public static int SportsTeam(int players)
	- public constructor Bicycle(int gears)
	- public Compass(int direction)
- $(1^{\text{pt}})$ 12. Consider a class that has two constructors. Which of the following conditions must be true in order for the program to compile correctly?
	- The constructors must be declared private and void.

The constructors must be placed in separate source code files.

The constructors must specify a return type.

- The constructors must have unique parameter lists.
- $(1^{\rm pt})$ 13. Which of the following choices would be considered an accessor method?

public Kennel(double price)

- public String getName()
- public Ticket()
- public class Player

 $(1<sup>pt</sup>)$  **14.** Which of the following is a fundamental quality of mutator methods?

Mutator methods always return an integer data type.

The instance variables are declared within mutator methods.

Mutator methods alter the instance variables.

Mutator methods change all the data types of the class.

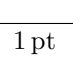

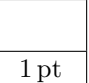

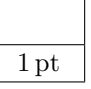

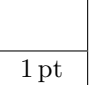

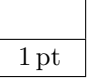

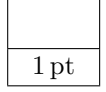

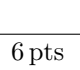

- $(1^{\rm pt})$ 15. Which of the following correctly describes the purpose of the toString() method?
	- It gives client programs the ability to easily display the instance variables of a class.

It constructs an object, and allocates sufficient memory for it.

It alters the instance variables of a class.

It assigns the correct data type to each of the class' variables.

## $(1<sup>pt</sup>)$  **16.** The following is a statement in a Java program which compiles and executes correctly. submarine.dive(depth);

Which of the following choices can be inferred from the above statement?

dive must be the name of an instance variable.

dive must be a method.

submarine must be the name of a class.

submarine must be a method.

Consider the following implementation of the Student class:

```
1 public class Student
2 {
3 // instance variables
4 private String name;
5 private double sum;
6 private int numGrades:
7
8 // constructors
9 | public Student (String n)
10 {
11 \leq CODE>
12 }
13
14 // accessor methods
15 public String getName()
16 {
17 | return name;
18 }
19
20 public double getAverage()
21 {
22 return sum/numGrades;
23 }
24
25 // mutator methods
26 public void setGrade(int grade)
27 {
28 sum += grade;
29 numGrades++;
30 }
31 | }
```
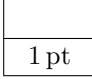

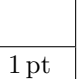

 $(1^{\rm pt})$ 17. Which of the following should replace <CODE> such that the instance variable name is correctly initialized when a new object is created?

```
\vert String name = n;
name = n;n name;
Cannot be done because name is private.
```
(1 pt) 18. Assuming that <CODE> is filled in correctly, how would you create a Student object called pupil and set name to "Sally"?

```
Student pupil = new Student();
 \Boxpupil.name = "Sally";
 pupil = new Student("Sally");
Student pupil = new Student("Sally");
```
 $(1<sup>pt</sup>)$  **19.** Which of the following would print the **name** of the student represented by the object called bart?

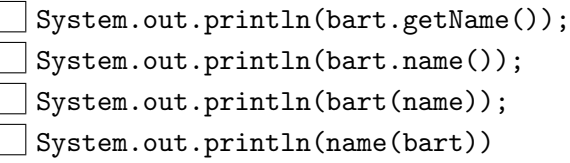

 $(1^{\text{pt}})$ 20. Assume a Student object called lisa has been created and grades have been assigned. How would you correctly retrieve this student's average?

> $\perp$  int average = lisa.getAverage(); double average = getAverage(lisa);

- $\Box$  double average = lisa.getAverage();
- $\vert$   $\vert$  lisa.setGrade(98);

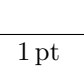

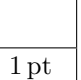

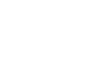

1 pt

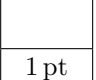

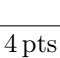

## Part II: Short Answer (13 points)

- Solve each of the following short answer questions. Write your solution in the space provided.
- $(1^{\text{pt}})$ 1. Write a single line of code that will create an array of type double called nums having 800 elements.
- $(1^{\text{pt}})$ 2. Consider the following array: double[] scores = new double[21] What is the output of: System.out.println(scores.length);
- $(1^{\text{pt}})$ **3.** Consider the following array:  $int[]$  temps = {34, 56, -102, 18, 5} What is the output of: System.out.println(temps[1])?
- $(1^{\rm pt})$ 4. Consider the following array:  $int[]$  temps = {34, 56, -102, 18, 5} What is the output of: System.out.println(temps[3] + temps[4])?
- $(1^{\text{pt}})$ 5. Consider the following array:  $String[]$  names =  ${``Bob", "Jim", "Sally"}$ Write a single line of Java code that will display the element "Sally" from this array.
- $(1^{\rm pt})$ 6. Consider the following array: int[] nums = new int[7]; Write a section of Java code that would place the number 23 into every position in the array. Hint: Use a for loop.
- $(1^{\text{pt}})$ 7. Consider the following two-dimensional array:  $int[1]$  nums = new  $int[10][10]$ ; Write a section of Java code that would place the number 58 into every position in the array. Hint: Use two for loops.

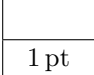

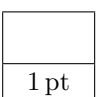

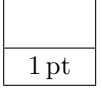

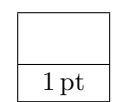

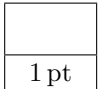

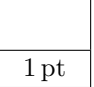

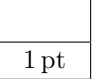

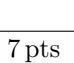

#### $APCSA/T2$  – Page 8 of 14 –

 $(4<sup>pts</sup>)$ 8. Consider the following incomplete implementation of the Rectangle class:

```
1 public class Rectangle
\begin{array}{c} 2 \\ 3 \end{array}// in stance variables
4 private int length;
5 private int width;
6
7 // constructors
8 public Rectangle (int len, int wid)
9 {
10 length = len;
11 width = wid;
12 }
13 | }
```
(a) (2 pts) Write an accessor method called getPerimeter() which calculates and returns the perimeter of the rectangle.

(b) (2 pts) Write an accessor method called getArea() which calculates and returns the area of the rectangle.

 $(2^{pts})$ 

9. Consider the following Java source code for PassingParameters.java:

```
1 public class Passing Parameters
2 \mid \{3 public static void display Total (int total)
4 {
5 total = 75;
6 System . out . println (total);
7 }
8
9 public static void main (String [] args)
10 {
11 int score = 10;
12 display Total (score);
13 | System . out . println (score);
14 }
15 }
```
What will be the output when this program is executed? Write your answer in the box below:

## The Terminal Display Output of PassingParameters.java

2 pts

# Part III: Java Programming (14 points)

• Show all of your work. Remember that program segments are to be written in the Java programming language.

# APLine Question(2010 AP CompSci Free Response)

 $(7<sup>pts</sup>)$ 

1. An APLine is a line defined by the equation  $ax + by + c = 0$ , where a is not equal to zero,  $b$  is not equal to zero, and  $a, b$ , and  $c$  are all integers. The slope of an APLine is defined to be the double value  $-a/b$ .

A point (represented by integers x and  $y$ ) is on an APLine if the equation of the APLine is satisfied when those x and y values are substituted into the equation. That is, a point represented by x and y is on the line if  $ax + by + c$  is equal to 0. Examples of two APLine equations are shown in the following table.

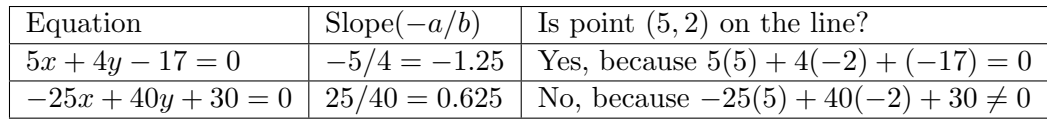

Assume that the following code segment appears in a class other than APLine. The code segment shows an example of using the APLine class to represent the two equations shown in the table.

```
APLine line1 = new APLine (5, 4, -17);
double slope1 = line1.getSlope(); \frac{1}{2} slope1 is assigned -1.25
boolean on Line1 = line1.is On Line (5, -2); // true
APLine line 2 = new APLine (-25, 40, 30);
double slope 2 = line 2 . get Slope (); \frac{1}{2} slope 2 is assigned 0.625
boolean on Line 2 = \text{line } 2 \cdot \text{isOnLine} (5, -2); // false
```
Write the APLine class. Your class must produce the indicated results when invoked by the code segment given above. You may ignore any issues related to integer overflow. Your implementation must include:

- (a) (1 pt) The declaration of the private instance variables a, b and c.
- (b) (2 pts) A constructor that has three integer parameters that represent a, b, and c, in that order. You may assume that the values of the parameters representing a and b are not zero.
- (c) (2 pts) A method getSlope() that calculates and returns the slope of the line.
- (d) (2 pts) A method isOnLine(int x, int y) that returns true if the point represented by its two parameters  $(x \text{ and } y, \text{ in that order})$  is on the APLine, and returns false otherwise.

Write your solution on the next page.

Complete APLine.java in the space below.

 $(7<sup>pts</sup>)$ 2. The three most important numbers describing a telescope are: the diameter of the main lens(the one in front), the focal length of the main lens(mainLength), and the focal length of the eyepiece(eyeLength). Each of these numbers should be considered a double.

Write the Telescope class. Your implementation should include the following:

- (a) (1 pt) The declaration of the private instance variables diameter, mainLength and eyeLength.
- (b) (2 pts) A constructor that has three variables in its parameter list. These will initialize the values of the private instance variables diameter, mainLength and eyeLength.
- (c) (2 pts) An accessor method called magnification(), which calculates and returns the magnification of the telescope in the form of a double. It is calculated with the formula:  $magnification = mainLength/eyeLength$
- (d) (2 pts) An accessor method called fNumber(), which calculates the focal number of the telescope, and returns it as a double. It is calculated with the following formula:  $fNumber = mainLength/diameter$

Write your solution on the next page.

Complete Telescope.java in the space below.

This page is left intentionally blank.